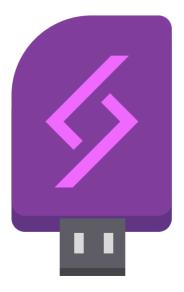

## 🞸 Opal Ready to flash some USBs? In Opal you can flash the newest available Crystal Linux ISO FOR FREE!! Continue

X

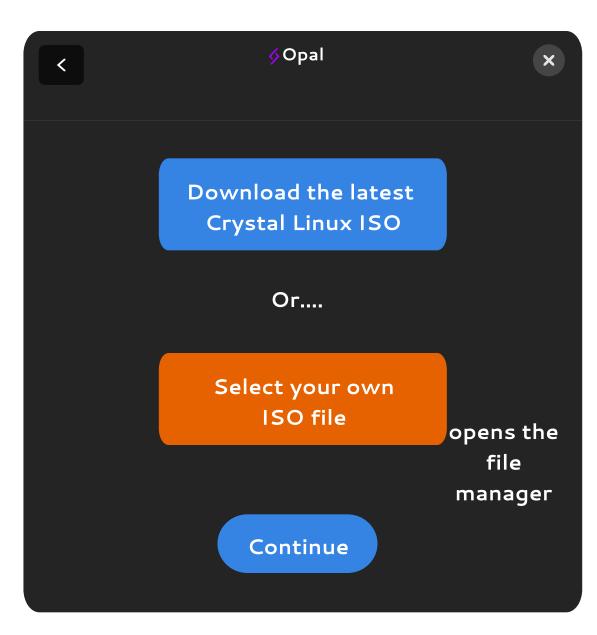

| < Ø Opal              | ×                                |
|-----------------------|----------------------------------|
| Select your device    |                                  |
|                       |                                  |
| %device name & size   | Select                           |
| %device name & size   | Select                           |
| 🛢 %device name & size | Select                           |
| 🖥 %device name & size | Select                           |
| 🛢 %device name & size | Select                           |
| fl                    | allow<br>ashing<br>to<br>ultiple |

| ¢Oţ                                    | bal               | ×      |  |
|----------------------------------------|-------------------|--------|--|
| Select yo                              | ur device         |        |  |
|                                        |                   |        |  |
|                                        |                   |        |  |
| Are you sure you                       | ı want to do this | 5?     |  |
| This will erase ALL data on the device |                   |        |  |
|                                        |                   |        |  |
| Cancel                                 | Do lt             |        |  |
|                                        |                   |        |  |
|                                        |                   | Select |  |

🔗 Opal

Wait a second then

Insert a gif from cat API here the size of this rectangle

some progress bar

hhre Continue

## 🞸 Opal

X

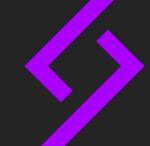

## We're done!

You can now enjoy your freshly baked Crystal Linux USB

Don't recommend eating it tho

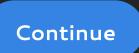